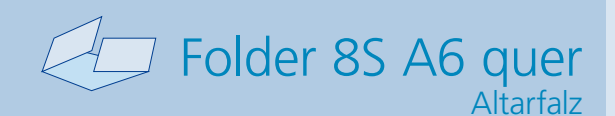

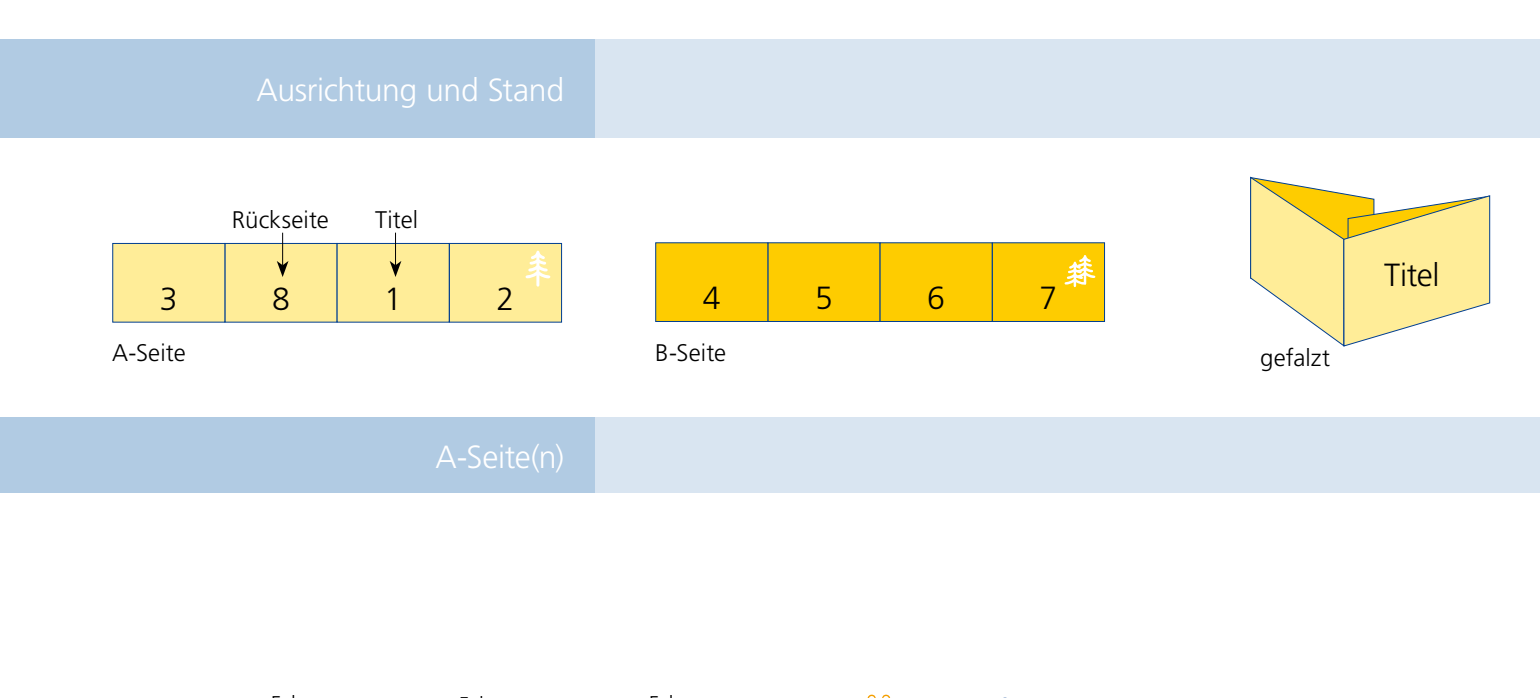

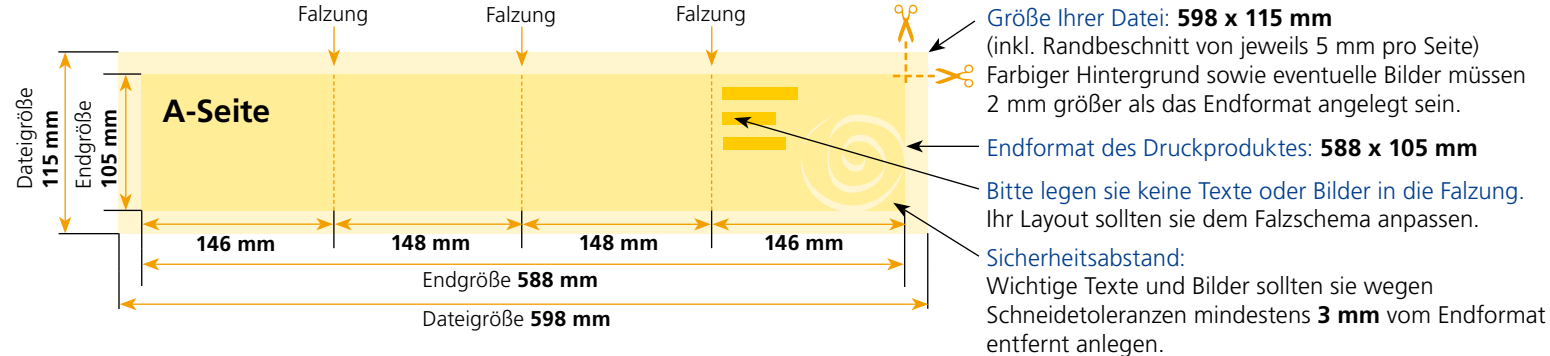

## B-Seite(n)

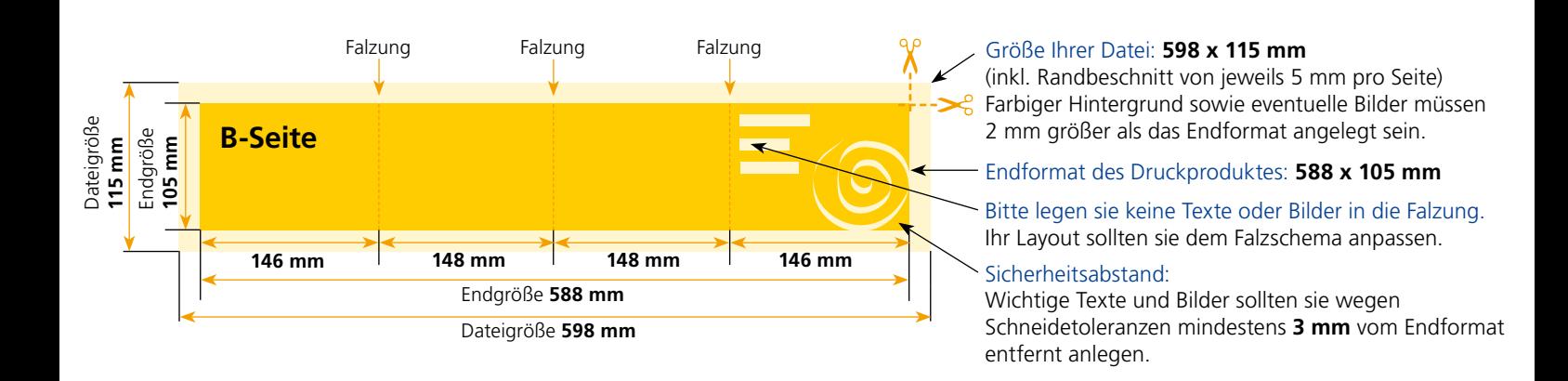

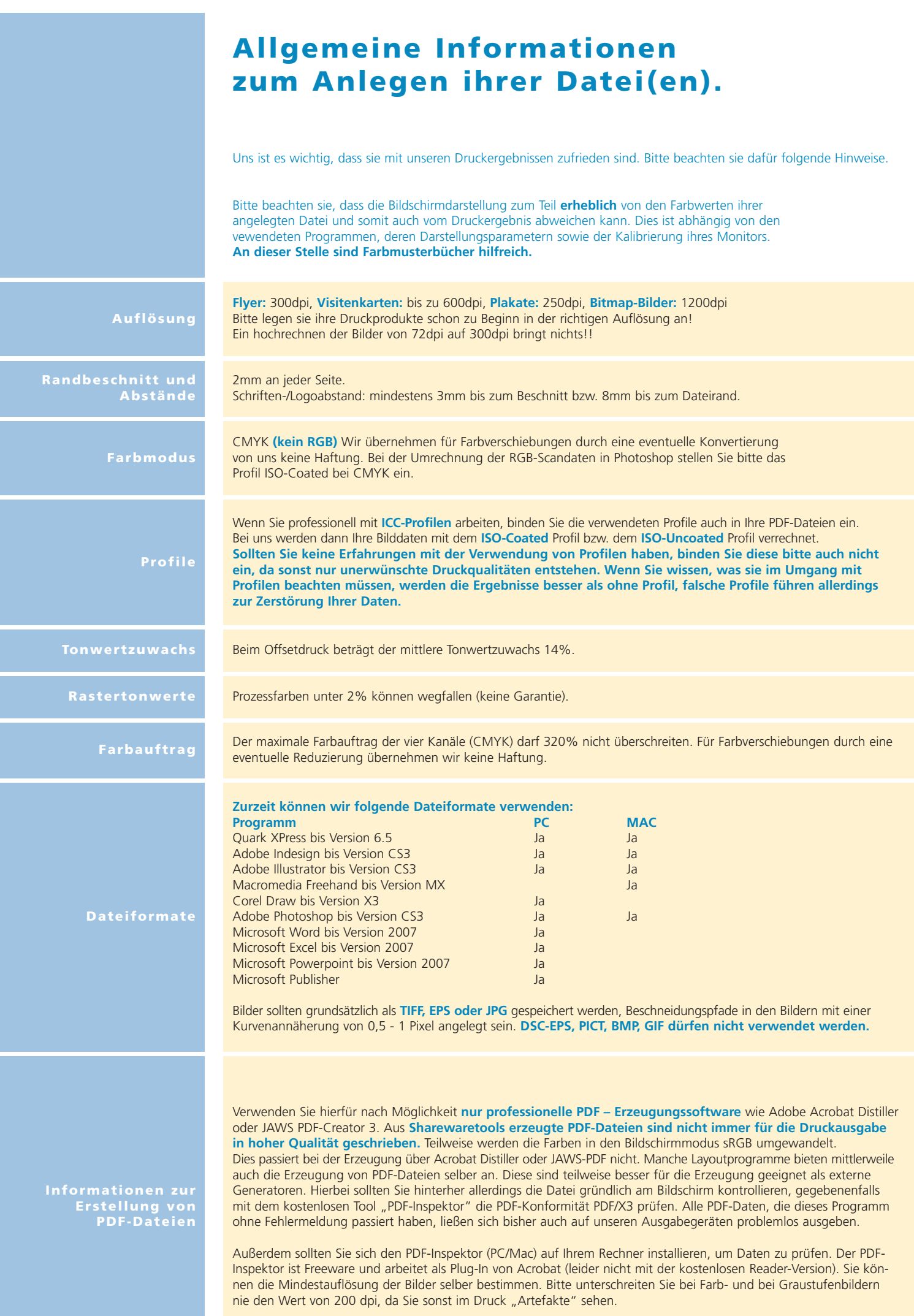